### **Format**

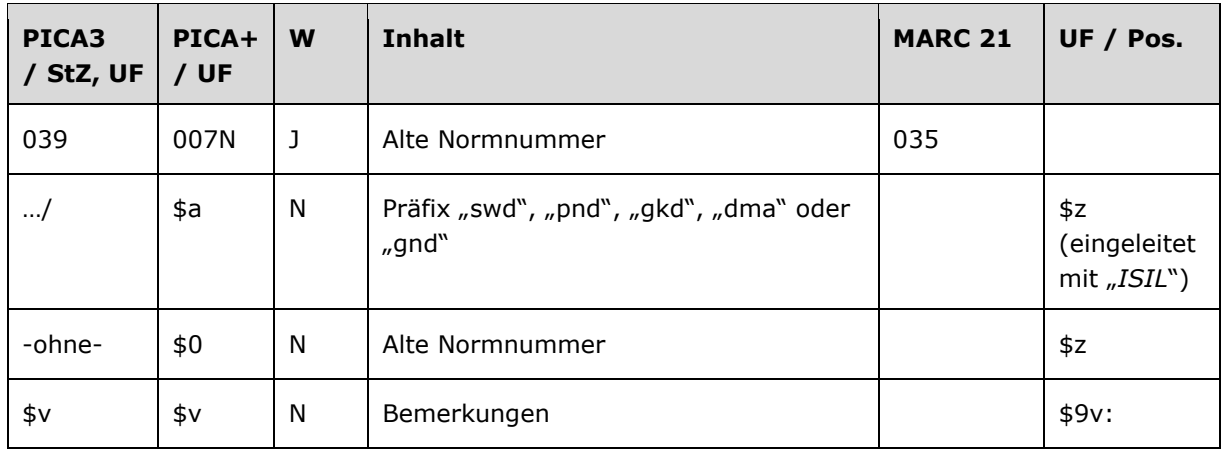

## **Validierung**

Das Feld 039 wird maschinell erzeugt. Das Feld ist ein durch Systemprüfung kontrolliertes Pflichtfeld.

### **Inhalt**

Das Feld 039 enthält die alte Normnummer des Datensatzes.

## **Ausführungsbestimmungen und Beispiele**

#### *\$a bzw. .../: Präfix und \$0 bzw. –ohne-: Nummer*

Die alte Normnummer aus den Normdateien SWD, PND, GKD und DMA-EST wird für jeden Datensatz maschinell bei der Überführung des Datensatzes in die GND übernommen und mit dem entsprechenden Präfix vor "/" (Schrägstrich) gekennzeichnet.

Bei Umlenkungen wird die GND-Nummer des Verlierersatzes (ehemals Feld [035\)](https://wiki.d-nb.de/download/attachments/50759357/035.pdf) in Feld 039 des Gewinnersatzes maschinell übertragen.

#### *\$v: Bemerkungen*

Bei der Überführung des Datensatzes aus den Normdateien SWD, PND, GKD und DMA-EST in die GND wird in Unterfeld \$v die Kennzeichnung "zg" für die zuletzt gültige Nummer maschinell ergänzt. Datensätze können nach Umlenkungen diese Kennzeichnung an mehreren alten Normnummern in Feld 039 tragen.

Beispiel:

**039** swd**/**7746551-9**\$v**zg

# **Befugnisse zur Feldbelegung**

Das Feld wird maschinell erzeugt und kann nicht manuell korrigiert oder gelöscht werden.